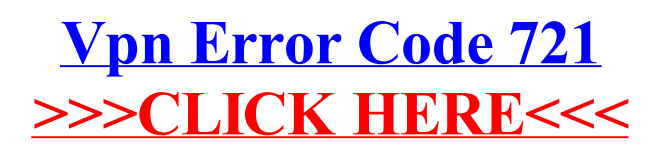

>[>>>CLICK](http://doc2015.inmanuals.com/goto.php?q=Vpn Error Code 721) HERE<<<